# CHAPITRE 2 : ARITHMÉTIQUE

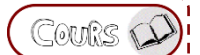

 $JE$   $SATS$ 

Calculer la puissance d'un nombre.

Ce qu'est un critère de divisibilité

### **Qu'est-ce qu'un nombre premier ?**

**Définition** : Un **nombre premier** est un nombre entier qui n'a que deux diviseurs : 1 et lui-même.

**Remarque : 1** n'est pas un nombre premier car il n'a qu'un seul diviseur : 1.

#### Tous les nombres premiers inférieurs à 100 :

[2,](https://fr.wikipedia.org/wiki/2_(nombre)) [3,](https://fr.wikipedia.org/wiki/3_(nombre)) [5,](https://fr.wikipedia.org/wiki/5_(nombre)) [7,](https://fr.wikipedia.org/wiki/7_(nombre)) [11,](https://fr.wikipedia.org/wiki/11_(nombre)) [13,](https://fr.wikipedia.org/wiki/13_(nombre)) [17,](https://fr.wikipedia.org/wiki/17_(nombre)) [19,](https://fr.wikipedia.org/wiki/19_(nombre)) [23,](https://fr.wikipedia.org/wiki/23_(nombre)) [29,](https://fr.wikipedia.org/wiki/29_(nombre)) [31,](https://fr.wikipedia.org/wiki/31_(nombre)) [37,](https://fr.wikipedia.org/wiki/37_(nombre)) [41,](https://fr.wikipedia.org/wiki/41_(nombre)) [43,](https://fr.wikipedia.org/wiki/43_(nombre)) [47,](https://fr.wikipedia.org/wiki/47_(nombre)) [53,](https://fr.wikipedia.org/wiki/53_(nombre)) [59,](https://fr.wikipedia.org/wiki/59_(nombre)) [61,](https://fr.wikipedia.org/wiki/61_(nombre)) [67,](https://fr.wikipedia.org/wiki/67_(nombre)) [71,](https://fr.wikipedia.org/wiki/71_(nombre)) [73,](https://fr.wikipedia.org/wiki/73_(nombre)) [79,](https://fr.wikipedia.org/wiki/79_(nombre)) [83,](https://fr.wikipedia.org/wiki/83_(nombre)) [89,](https://fr.wikipedia.org/wiki/89_(nombre)) & [97.](https://fr.wikipedia.org/wiki/97_(nombre))

### **Comment décomposer un nombre en produit de facteurs premiers ?**

**Propriété :** On peut toujours décomposer un nombre entier (supérieur ou égal à 2) en produit de plusieurs facteurs premiers.

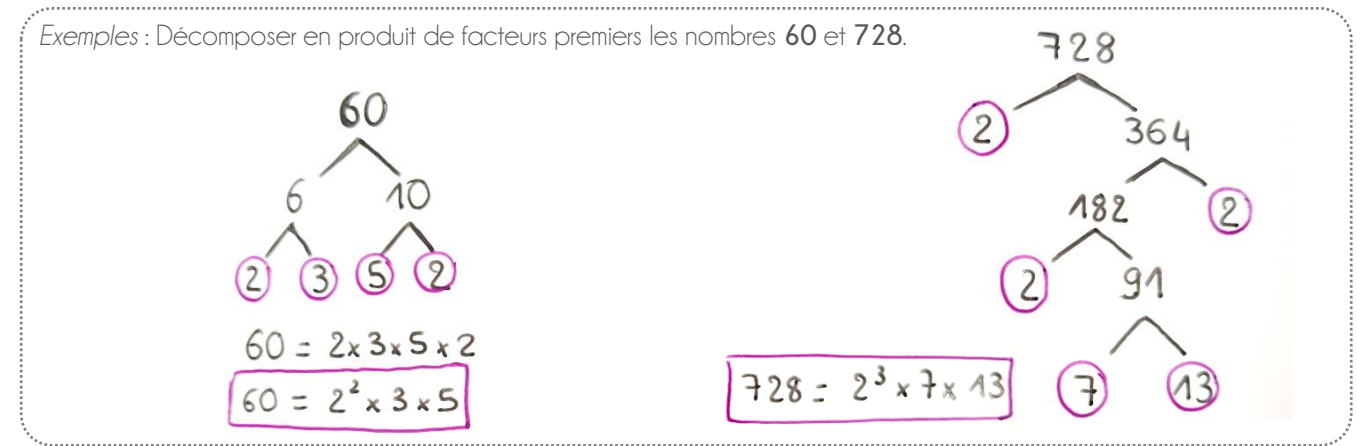

**Remarque :** La décomposition en produit de facteur premier est unique *si l'on ne tient pas compte de l'ordre des facteurs.*

## **Comment rendre une fraction irréductible ?**

**Définition** : Une fraction est dite **irréductible** lorsque son numérateur et son dénominateur n'ont pas de diviseur commun autre que 1. On dit qu'ils sont premiers entre eux.

#### **Méthodologie :** rendre une fraction irréductible

- **1. Décomposer** le numérateur et le dénominateur en produits de facteurs premiers.
- **2. Simplifier** la fraction.

*Exemple* : Rendre la fraction suivante irréductible  $\frac{70}{245}$ .

 $70 = 7 \times 2 \times 5$  $245 = 5 \times 7 \times 7$ 

$$
\frac{70}{245} = \frac{2 \times \cancel{5} \times \cancel{\pi}}{\cancel{5} \times \cancel{\pi} \times 7} = \frac{2}{7}
$$

Révisions: Critères de divisibilité : par 2 **D**, par 3 **D**, par 4 **D**, par 5 **D**, par 9 **D**, par 10 **D**